Министерство сельского хозяйства Российской Федерации Департамент научно-технологической политики и образования

# **Новочеркасский инженерно-мелиоративный институт им. А.К. Кортунова филиал ФГБОУ ВО Донской ГАУ**

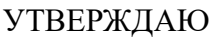

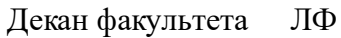

С.Н. Кружилин \_\_\_\_\_\_\_\_\_\_\_\_\_\_

 $\frac{1}{2023}$  г.

# **РАБОЧАЯ ПРОГРАММА**

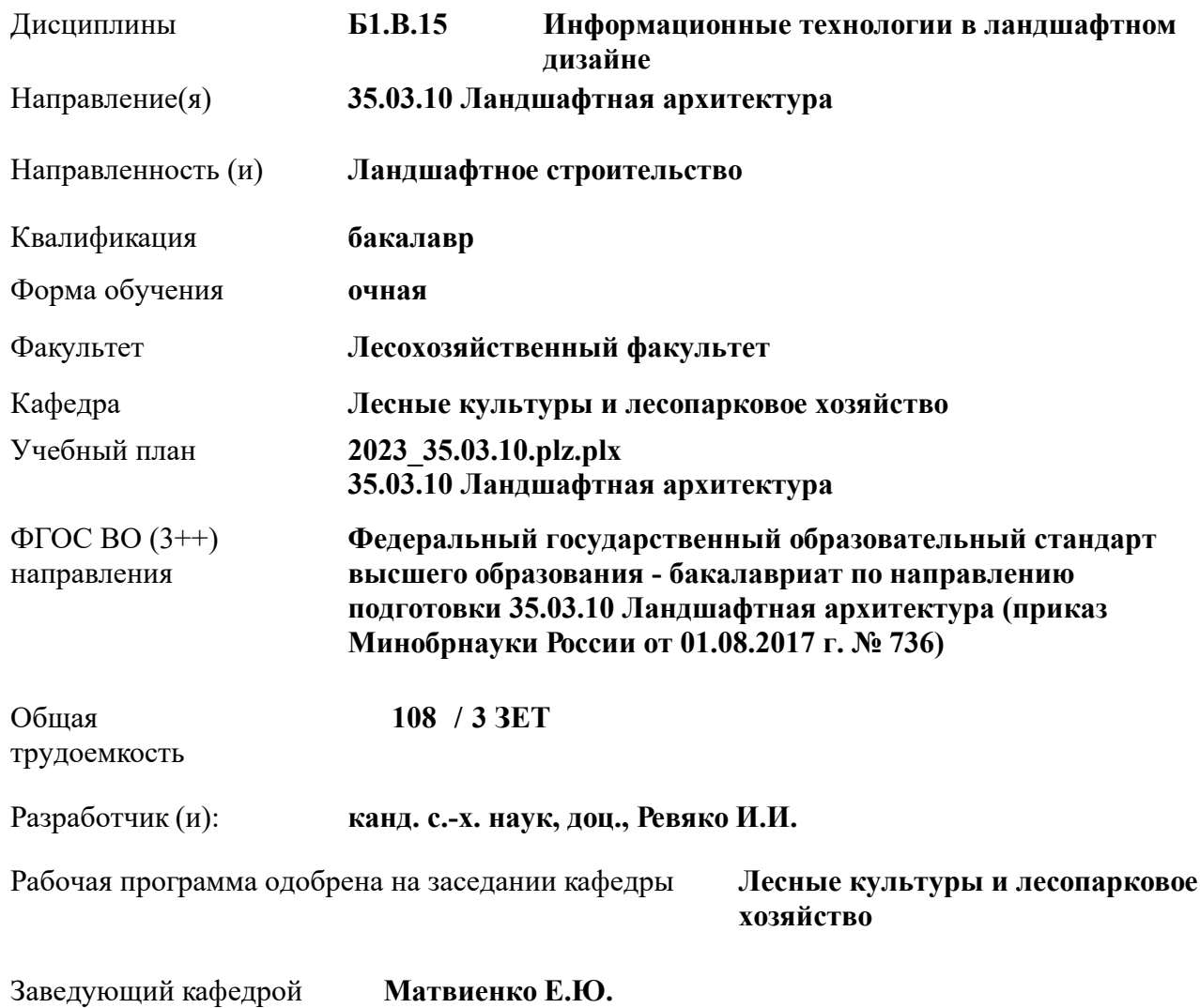

Дата утверждения уч. советом от 26.04.2023 протокол  $N_2$  8.

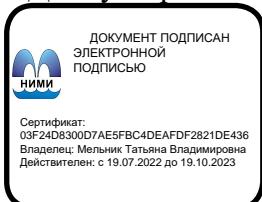

#### **1. ОБЪЕМ ДИСЦИПЛИНЫ В ЗАЧЕТНЫХ ЕДИНИЦАХ С УКАЗАНИЕМ КОЛИЧЕСТВА АКАДЕМИЧЕСКИХ ЧАСОВ, ВЫДЕЛЕННЫХ НА КОНТАКТНУЮ РАБОТУ ОБУЧАЮЩИХСЯ С ПРЕПОДАВАТЕЛЕМ И НА САМОСТОЯТЕЛЬНУЮ РАБОТУ**

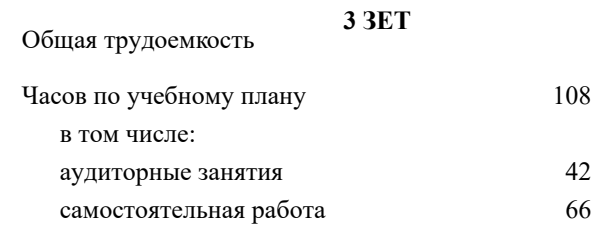

#### **Распределение часов дисциплины по семестрам**

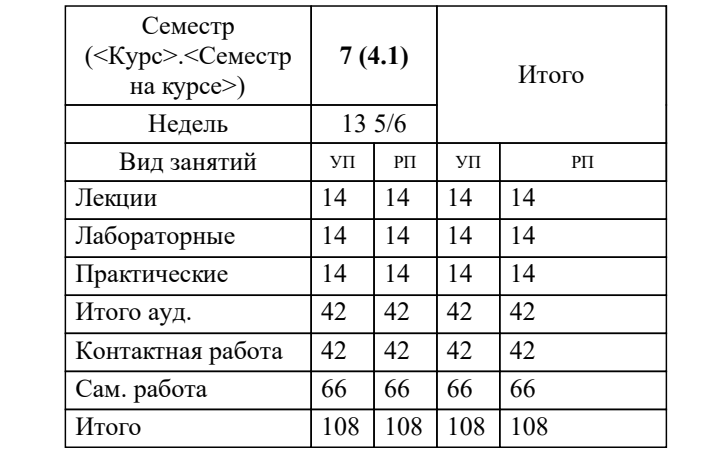

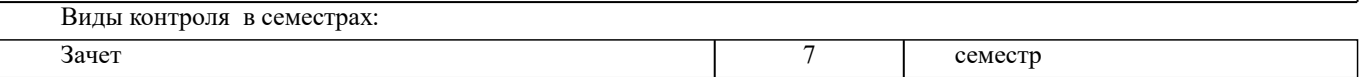

#### **2. ЦЕЛИ ОСВОЕНИЯ ДИСЦИПЛИНЫ (МОДУЛЯ)**

2.1 направленны на получение систематизированных знаний о инструментальном, информационном и программном обеспечении, применяемом при проектировании объектов ландшафтной архитектуры

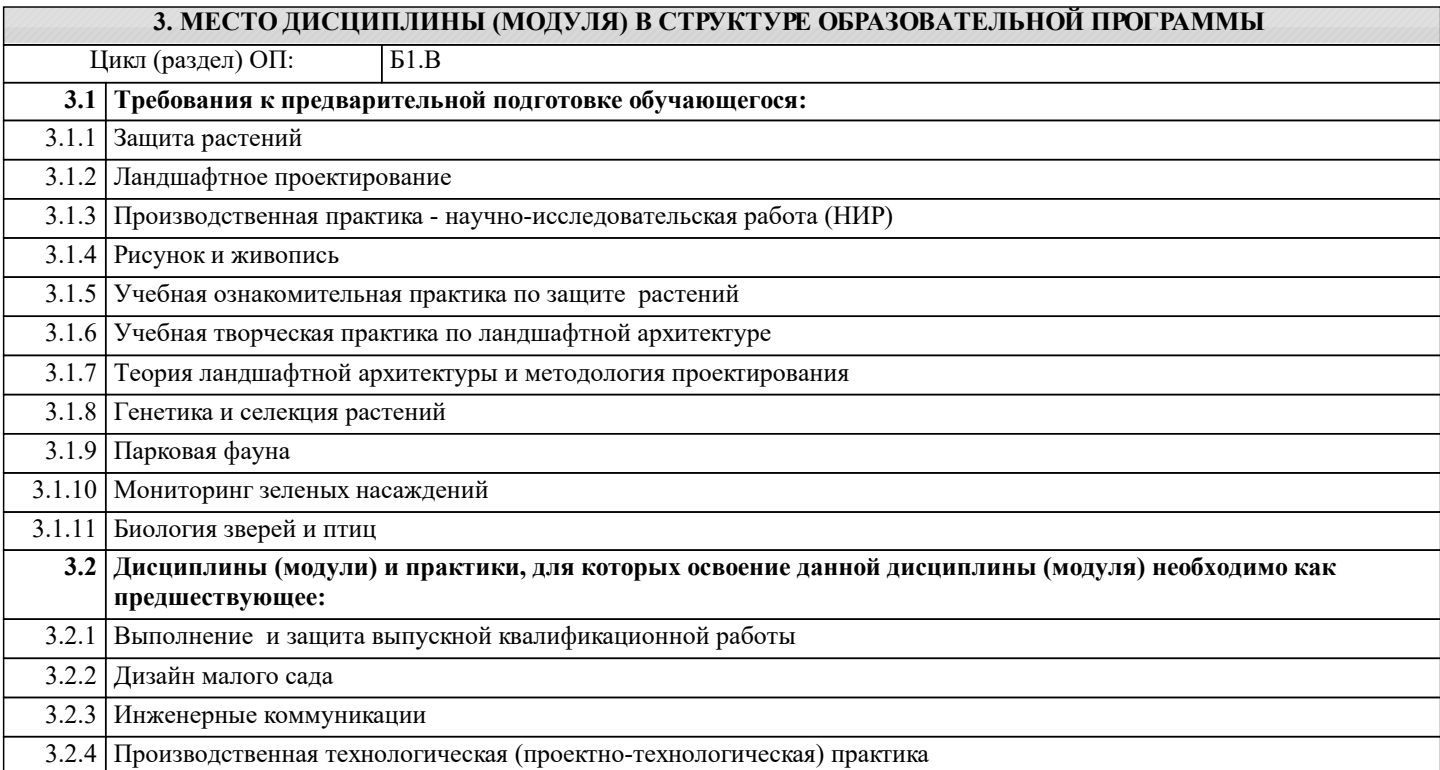

#### **4. КОМПЕТЕНЦИИ ОБУЧАЮЩЕГОСЯ, ФОРМИРУЕМЫЕ В РЕЗУЛЬТАТЕ ОСВОЕНИЯ ДИСЦИПЛИНЫ (МОДУЛЯ)**

**ПК-1 : Способен проводить сбор, подготовку, обработку и документальное оформление исходных данных для проектирования**

ПК-1.1 : Использует основные средства и методы сбора и обработки данных об объективных условиях объекта ландшафтной архитектуры

ПК-1.3 : Определяет технологию проведения фотофиксации объекта, геодезической съёмки, выявления существующих природных компонентов и инвентаризации насаждений, климатических, геологических характеристик объекта ландшафтной архитектуры

## **ПК-5 : Осуществляет графическое и текстовое оформление проектно-сметной документации**

ПК-5.1 : Оформляет графические материалы по разработанным проектам, включая чертежи, перспективные изображения, планы, разрезы, узлы, детали, экспликации

ПК-5.2 : Использует современные средства автоматизации деятельности и компьютерные графические редакторы растровых и векторных изображений, применяемые при проектировании объекта ландшафтной архитектуры

ПК-5.3 : Способен выбирать и применять оптимальные формы и методы изображения и моделирования пространства объектов ландшафтной архитектуры

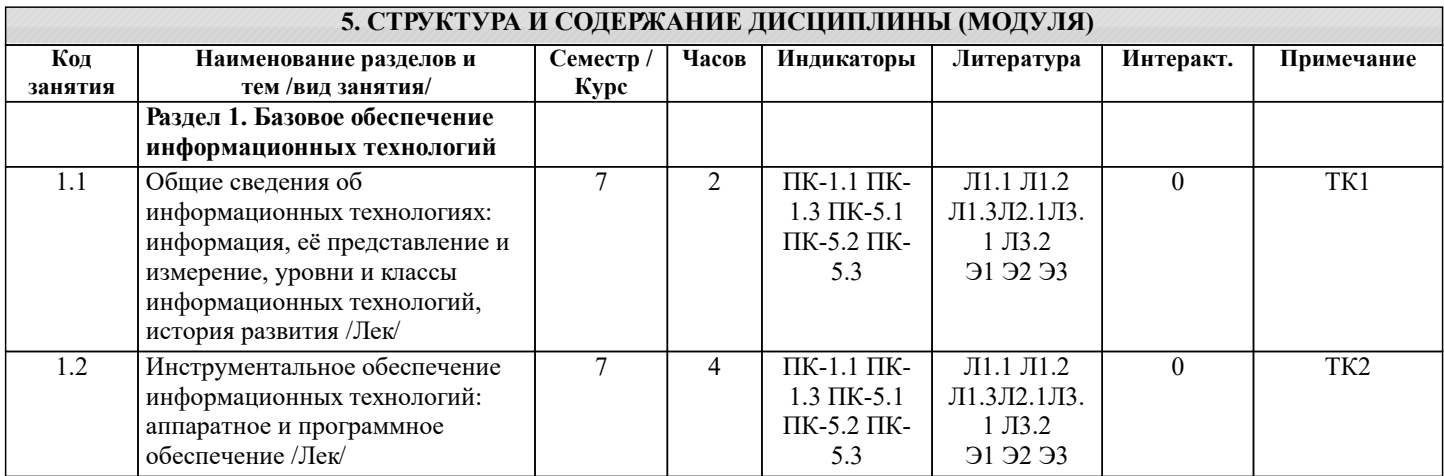

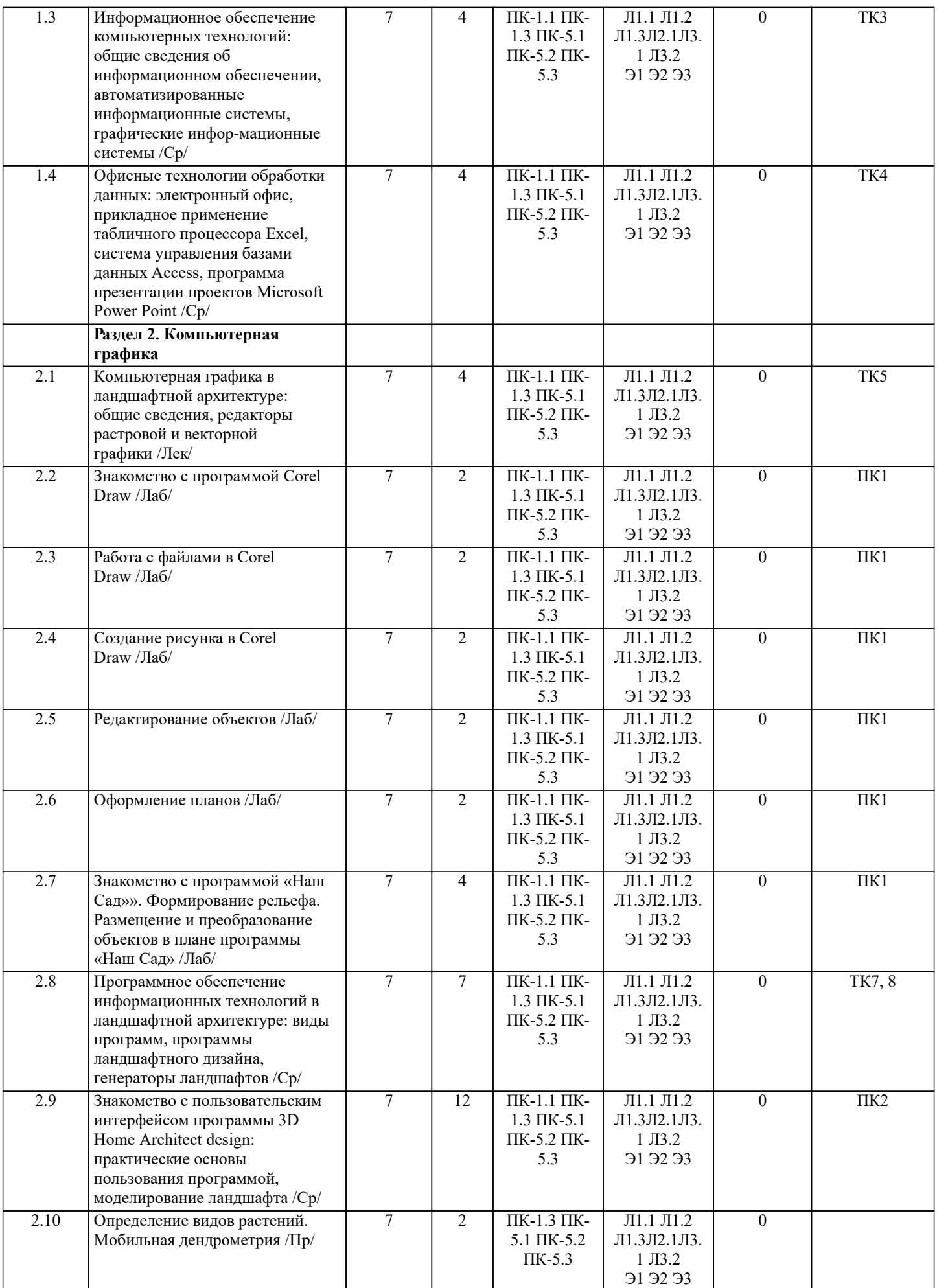

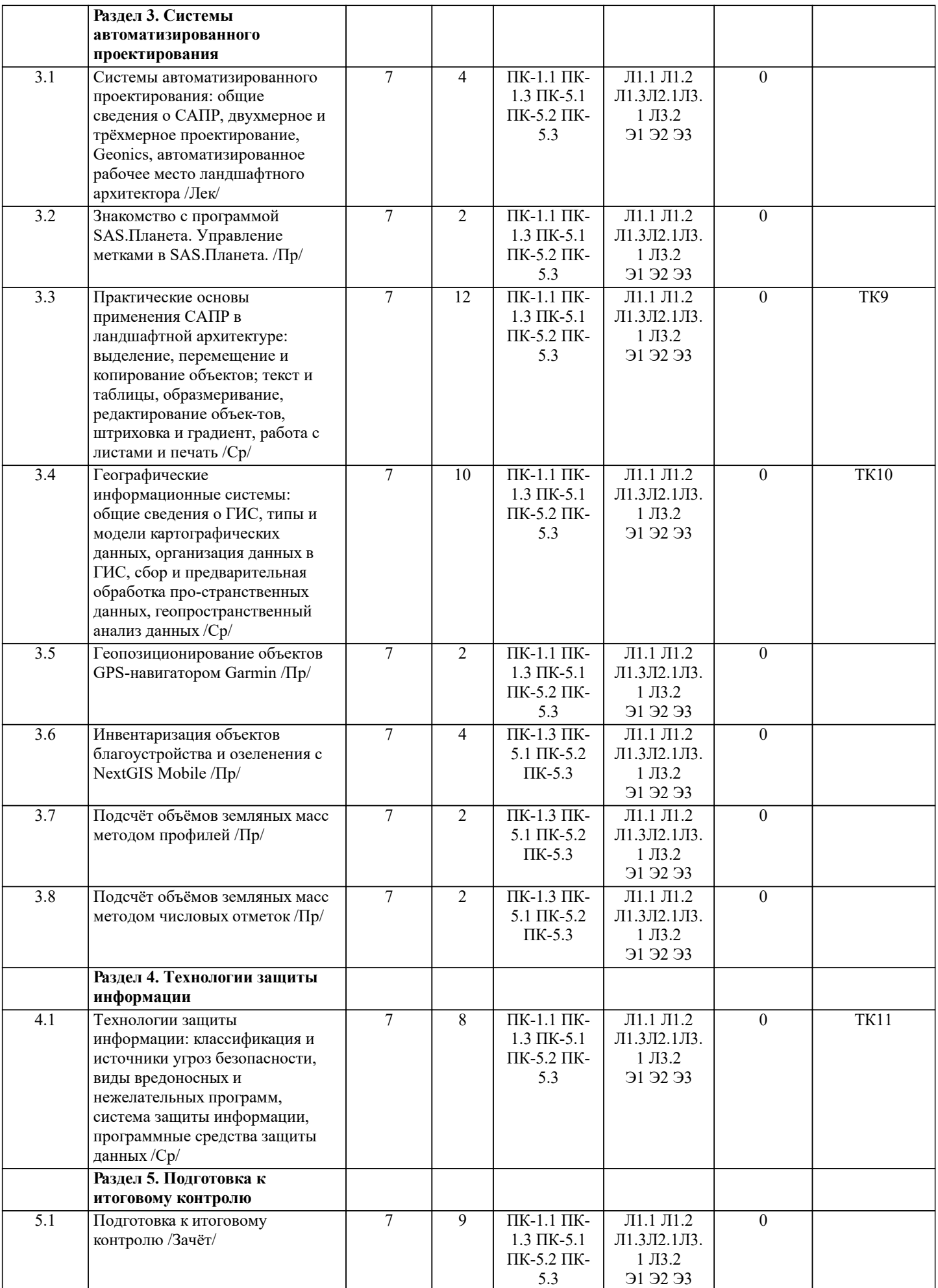

## **6. ФОНД ОЦЕНОЧНЫХ СРЕДСТВ**

#### **6.1. Контрольные вопросы и задания**

По дисциплине формами текущего контроля являются:

ТК1 – ТК11, выполняемые в виде письменных ответов на вопросы по темам дисциплины

В течение семестра проводится промежуточный контроль (ПК1) в форме отчёта по лабораторным работам и РГР (ПК2), выполняемых согласно методическим указаниям.

Вопросы для текущего контроля знаний

Вопросы для теста № 1 (ТК 1)

- 1. Дайте определение информационным технологиям.
- 2. Структура информационных технологий.
- 3. Задачи информационных технологий в области садово-паркового и ландшафтного строи-тельства.
- 4. Перечислите существующие специализированные классы информационных технологий.<br>5. Пайте определение базовым информационным технологиям.
- 5. Дайте определение базовым информационным технологиям.<br>6. Классификация базовых технологий по типам обрабатываем
- 6. Классификация базовых технологий по типам обрабатываемых данных.
- Охарактеризуйте периоды эволюции информационных технологий.

Вопросы для теста № 2 (ТК 2)

- 1. Состав инструментального обеспечения информационных технологий.<br>2. Лайте опреледение аппаратному обеспечению.
- 2. Дайте определение аппаратному обеспечению.<br>3. Вилы компьютеров.
- 3. Виды компьютеров.<br>4. Основные компонен
- 4. Основные компоненты ЭВМ.<br>5. Периферийные устройства пе
- 5. Периферийные устройства персонального компьютера.<br>6. Программное обеспечение это....
- 6. Программное обеспечение это… .
- 7. Функциональная классификация программных средств.<br>8. Что понимается пол вычислительной сетью?
- 8. Что понимается под вычислительной сетью?<br>9. Сехническое обеспечение вычислительных се
- Техническое обеспечение вычислительных сетей.
- 10. Программное обеспечение вычислительных сетей.
- 11. Информационный фонд компьютерных сетей.
- 12. Территориальная классификация вычислительных сетей.
- 13. Виды локальных вычислительных сетей.
- 14. Топологии вычислительных сетей.
- 15. Классификация вычислительных сетей по типу функционального взаимодействия.

Вопросы для теста №3 (ТК 3)

- 1. Дайте определение информационному обеспечению.
- 2. Классы внемашинных данных.<br>3. Классы внутримашинных данн
- 3. Классы внутримашинных данных.
- 4. Понятие информационной системы.
- 5. Типы АИС.
- 6. Назначение графических информационных систем.
- 7. Приёмы поисковых запросов в ИПС «NormaCS».

Вопросы для теста № 4 (ТК 4)

- 1. Понятие электронного офиса.<br>2. Состав программ электронног
- 2. Состав программ электронного офиса Microsoft.<br>3. Сущность протокола обмена данных OLE.
- 3. Сущность протокола обмена данных OLE.
- 4. Алгоритм подсчёта объёма земляных масс в табличном процессоре Excel.
- 5. Этапы проектирования баз данных в Access.
- 6. Прикладное назначение Power Point.

Вопросы для теста № 5 (ТК 5)

- 1. Компьютерная графика это ….. .
- 2. Типы компьютерной графики.<br>3. Вилы компьютерной графики.
- 3. Виды компьютерной графики.<br>4. Параметры растровых изображ
- 4. Параметры растровых изображений.<br>5. Лостоинства и нелостатки растровог
- 5. Достоинства и недостатки растрового представления данных.<br>6. Лостоинства и недостатки векторного представления данных.
- 6. Достоинства и недостатки векторного представления данных.
- 7. Отличие фрактального представления данных от векторного.
- Атрибуты цвета.
- 9. Модели кодирования цвета.
- 10. Условия применения цветовой модели RGB, её достоинства и недостатки.
- 11. Предназначение цветовой системы CMYK, её достоинства и недостатки.
- 12. Дайте определение формату данных.
- 13. Что понимается под конвертацией данных?
- 14. Охарактеризуйте следующие форматы данных: PSD, TIFF, JPEG, DWG.

Вопросы для теста № 6 (ТК 6)

- 1. Назначение редактора векторной графики CorelDRAW.<br>2. Пользовательские достоинства редактора.
- 2. Пользовательские достоинства редактора.<br>3. Дайте определение объекту.
- 3. Дайте определение объекту.<br>4. Что понимается под трассир
- 4. Что понимается под трассировкой?<br>5. Растрирование это....
- 5. Растрирование это… .
- 6. Содержание рабочего пространства программы.
- 7. Предназначение системного меню.<br>8. Назначение стандартного меню.
- 8. Назначение стандартного меню.
- 9. Режимы панели свойств.<br>10. Функциональность панел
- 10. Функциональность панели инструментов.<br>11. Перечислите основные инструменты рела
- 11. Перечислите основные инструменты редактора.<br>12. Назначение контекстного меню.
- 12. Назначение контекстного меню.<br>13. Вилы контекстного меню.
- 13. Виды контекстного меню.

Вопросы для теста № 7 (ТК 7)

- 1. Виды программ ландшафтного проектирования.
- 2. Назначение и принципы работы программы Наш Сад.<br>3. Иостоинства и нелостатки программы Планировшик с
- 3. Достоинства и недостатки программы Планировщик садового участка.

Вопросы для теста № 8 (ТК 8)

- 1. Способы хранения данных о ландшафте.<br>2 Возможности генератора дандшафтов Вг
- 2. Возможности генератора ландшафтов Bryce.<br>3. Алгоритм генерации ландшафта в Bryce.
- 3. Алгоритм генерации ландшафта в Bryce.

Вопросы для теста № 9 (ТК 9)

- 1. Дайте определение системе автоматизированного проектирования.
- 2. Эффективность САПР.<br>3. Классы и блоки САПР.
- 3. Классы и блоки САПР.<br>4. Средства обеспечения (
- 4. Средства обеспечения САПР.<br>5. Подходы в компьютерном пр
- 5. Подходы в компьютерном проектировании.<br>6. Назначение программного комплекса Geoni
- 6. Назначение программного комплекса GeoniCS.<br>7. Функциональные разделы модуля Генплан.
- 7. Функциональные разделы модуля Генплан.
- 8. Типы 3D-моделей в AutoCAD.
- 9. Автоматизированное рабочее место это… .
- 10. Структура автоматизированного рабочего места ландшафтного архитектора.

Вопросы для теста № 10 (ТК 10)

- 1. Дайте определение ГИС.
- 2. Назначение ГИС.<br>3. Классы ГИС.
- 3. Классы ГИС.
- 4. Структура ГИС.<br>5. Что в геоинформ
- 5. Что в геоинформатике понимается под пространственным объектом?<br>6. Типы пространственных объектов.
- 6. Типы пространственных объектов.
- 7. Типы пространственных данных.<br>8. Топология это....
- 8. Топология это....<br>9. Лайте опрелеление
- 9. Дайте определение модели данных.<br>10. Пипы молелей ланных.
- 10. Типы моделей данных.<br>11. Что понимается пол ор
- 11. Что понимается под организацией данных?<br>12. Принципы организации пространственных
- 12. Принципы организации пространственных данных.<br>13. Молели БЛ в ГИС.
- 13. Модели БД в ГИС.<br>14. Источники информ
- 14. Источники информационного обеспечения ГИС.<br>15. Необхолимость предварительной обработки про
- Необходимость предварительной обработки пространственных данных.
- 16. Процедуры предварительной обработки геоданных.
- 17. Назначение геопространственного анализа.
- 18. Базовые процедуры геопространственного анализа.

## Вопросы для теста № 11 (ТК 11)

- 1. Дайте определение безопасности информации.
- 2. Что понимается под угрозой безопасности данных?<br>3. Виды угроз.
- 3. Виды угроз.
- 4. Результаты угроз безопасности информации.<br>5. Вредоносная программа это....
- 5. Вредоносная программа это….
- 6. Виды вредоносного и нежелательного программного обеспечения.
- 7. Симптомы инфицирования ЭВМ.
- 8. Система защиты информации и её компоненты.<br>9 Вилы защиты ланных
- 9. Виды защиты данных.<br>10. Механизмы зашиты и
- Механизмы защиты информации.
- 11. Типы антивирусных программ.
- 12. Проблематика антивирусной защиты.

ПК 1 – сдача и защита отчёта по лабораторным работам (выполняется в строгом соответствии с методическими указаниями).

ПК 2 – сдача расчётно-графической работы (выполняется и оформляется согласно методическим указаниям)

#### **6.2. Темы письменных работ**

Семестр 7

Выполнение РГР

Расчетно-графическая работа (РГР)

Тематические задания на расчётно-графическую работу

- 1. Игровой детский комплекс.<br>2. Спортивный горолок.
- 2. Спортивный городок.<br>3. Пейзажная картина в
- 3. Пейзажная картина в стиле «ФЭН ШУЙ».
- 4. Дворик в стиле «Патио».<br>5. Парк регулярного стиля.
- 5. Парк регулярного стиля.
- 6. Сад в японском стиле.
- 7. Сад английского стиля.
- 8. Кружевной партер.
- 9. Сад-розарий.
- 10. Контейнерный сад (цветы в вазонах) в стиле неоклассицизма.
- 11. Площадь регулярного парка с фонтаном.
- 12. Японский сад с водоёмом.
- 13. Приусадебный участок с домом в стиле «Кантри».
- 14. Сад суккулентов.<br>15. Пейзажная картиі
- 15. Пейзажная картина итальянского стиля.<br>16. Наборно-орнаментный партер.
- 16. Наборно-орнаментный партер.<br>17. Каменистый сал.
- 17. Каменистый сад.<br>18. Японский сал на
- 18. Японский сад на террасированном склоне.<br>19. Участок с регулярной планировкой и бесе
- 19. Участок с регулярной планировкой и беседкой в центре композиции.<br>20. Пейзажная картина сельского сала.
- 20. Пейзажная картина сельского сада.
- 21. Сад камней.<br>22. Сал-лабирин
- 22. Сад-лабиринт.<br>23. Лекоративный
- 23. Декоративный огород.<br>24. Сал чайных перемоний
- 24. Сад чайных церемоний.<br>25. Аквапарк.
- 25. Аквапарк.<br>26. Коттелжн
- 26. Коттеджный сад.<br>27. Натуралистически
- Натуралистический сад.
- 28. Сад готического стиля.
- 29. Китайский сад.
- 30. Центральная аллея городского парка.

ПРИМЕЧАНИЕ: исходные данные и бланк задания хранятся в бумажном виде на соответствующей кафедре

### **6.3. Фонд оценочных средств**

# 1. ПОКАЗАТЕЛИ, КРИТЕРИИ И ШКАЛЫ ОЦЕНИВАНИЯ КОМПЕТЕНЦИЙ

Оценка сформированности компетенций у студентов НИМИ ДонГАУ и выставление оценки по отдельной дисциплине ведется следующим образом:

- для студентов очной формы обучения итоговая оценка по дисциплине выставляется по 100-балльной системе, а затем переводится в оценки «отлично», «хорошо», «удовлетворительно», «неудовлетворительно», «зачтено» и «не зачтено»;

- для студентов заочной и очно-заочной формы обучения оценивается по пятибалльной шкале, оценками «отлично», «хорошо», «удовлетворительно», «неудовлетворительно»; «зачтено» или «не зачтено».

Высокий уровень освоения компетенций, итоговая оценка по дисциплине «отлично» или «зачтено» (90-100 баллов): глубоко и прочно усвоил программный материал, исчерпывающе, последовательно, четко и логически стройно его излагает, умеет тесно увязывать теорию с практикой, свободно справляется с задачами, вопросами и другими видами применения знаний, причем не затрудняется с ответом при видоизменении заданий, использует в ответе материал монографической литературы, правильно обосновывает принятое решение, владеет разносторонними навыками и приемами выполнения практических задач. Системно и планомерно работает в течении семестра.

Повышенный уровень освоения компетенций, итоговая оценка по дисциплине «хорошо» или «зачтено» (75-89 баллов): твердо знает материал, грамотно и по существу излагает его, не допуская существенных неточностей в ответе на вопрос, правильно применяет теоретические положения при решении практических вопросов и задач, владеет необходимыми навыками и приемами их выполнения. Системно и планомерно работает в течении семестра.

Пороговый уровень освоения компетенций, итоговая оценка по дисциплине «удовлетворительно» или «зачтено» (60-74 балла): имеет знания только основного материала, но не усвоил его деталей, допускает неточности, недостаточно правильные формулировки, нарушения логической последовательности в изложении программного материала, испытывает затруднения при выполнении практических работ.

Пороговый уровень освоения компетенций не сформирован, итоговая оценка по дисциплине «неудовлетворительно» или «незачтено» (менее 60 баллов): не знает значительной части программного материала, допускает существенные ошибки, неуверенно, с большими затруднениями выполняет практические работы. Как правило, оценка «неудовлетворительно» ставится студентам, которые не могут продолжить обучение без дополнительных занятий по соответствующей дисциплине.

Критерии оценки уровня сформированности компетенций и выставление баллов по реферату (докладу) (до 10 баллов, зачтено/незачтено): соответствие содержания реферата (доклада) содержанию работы; выделение основной мысли реферата (доклада); качество изложения материала; ответы на вопросы по реферату (докладу). очной формы обучения

Итоговая оценка по дисциплине выставляется по 100-балльной системе, а затем переводится в оценки «отлично», «хорошо», «удовлетворительно», «неудовлетворительно», «зачтено» и «не зачтено»;

#### 2. МЕТОДИЧЕСКИЕ МАТЕРИАЛЫ, ОПРЕДЕЛЯЮЩИЕ ПРОЦЕДУРЫ ОЦЕНИВАНИЯ ЗНАНИЙ, УМЕНИЙ, НАВЫКОВ И (ИЛИ) ОПЫТА ДЕЯТЕЛЬНОСТИ, ХАРАКТЕРИЗУЮЩИЕ ЭТАПЫ ФОРМИРОВАНИЯ КОМПЕТЕНЦИЙ

Общий порядок проведения процедуры оценивания знаний, умений, навыков и (или) опыта деятельности, соответствие индикаторам достижения сформированности компетенций определен в следующих локальных нормативных актах:

1. Положение о текущей аттестации знаний обучающихся в НИМИ ДГАУ (в действующей редакции).

2. Положение о промежуточной аттестации обучающихся по программам высшего образования (в действующей редакции).

Документы размещены в свободном доступе на официальном сайте НИМИ ДонГАУ https://ngma.su/ в разделе: Главная страница/Сведения об образовательной организации/Локальные нормативные акты.

# **6.4. Перечень видов оценочных средств**

## 1. ОЦЕНОЧНЫЕ СРЕДСТВА ТЕКУЩЕГО КОНТРОЛЯ:

- тесты или билеты для проведения промежуточного контроля (ПК). Хранятся в бумажном виде на соответствующей кафедре;

- разделы индивидуальных заданий (письменных работ) обучающихся;

- задачи и задания.

# 2. ОЦЕНОЧНЫЕ СРЕДСТВА ПРОМЕЖУТОЧНОЙ АТТЕСТАЦИИ:

- комплект билетов для экзамена. Хранится в бумажном виде на соответствующей кафедре. Подлежит ежегодному обновлению и переутверждению. Число вариантов билетов в комплекте не менее числа студентов на экзамене.

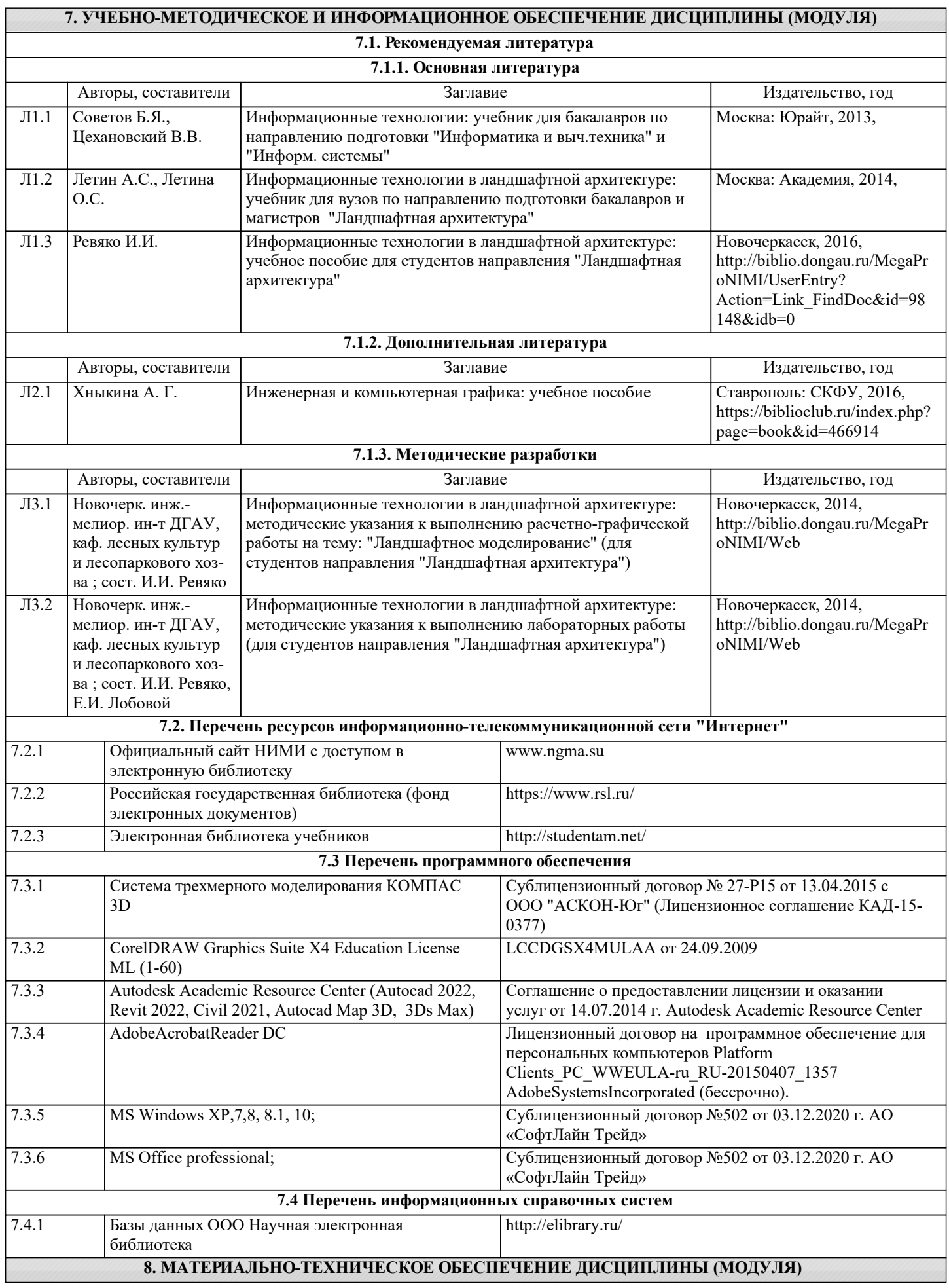

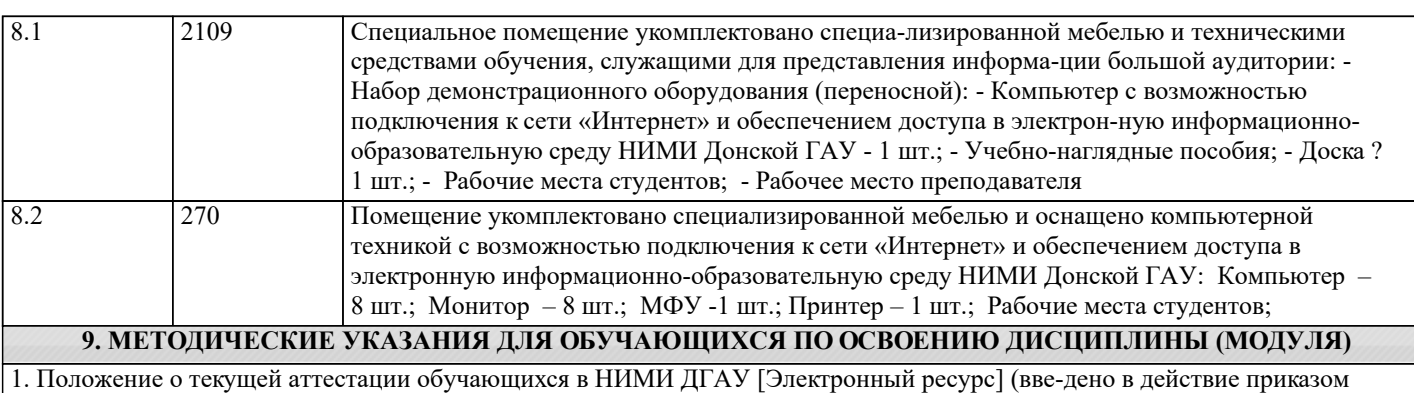

директора №119 от 14 июля 2015 г.) / Новочерк. инж.-мелиор. ин-т Дон-ской ГАУ.-Электрон. дан.- Новочеркасск, 2015.- Режим доступа: http://www.ngma.su

2.Типовые формы титульных листов текстовой документации, выполняемой студентами в учебном процессе [Электронный ресурс] / Новочерк. инж.-мелиор. ин-т Донской ГАУ.-Электрон. дан.- Новочеркасск, 2015.- Режим доступа: http://www.ngma.su

3. Положение о курсовом проекте (работе) обучающихся, осваивающих образовательные про-граммы бакалавриата, специалитета, магистратуры [Электронный ресурс] (введ. в действие прика-зом директора №120 от 14 июля 2015г.) / Новочерк. инж.-мелиор. ин-т Донской ГАУ.-Электрон. дан.- Новочеркасск, 2015.- Режим доступа: http://www.ngma.su